## Tema 6. Otras Aplicaciones en la Web 3.0

J. Javier Samper Zapater José Fco. García Calderaro Departamento de Informática

Vniver<sup>5</sup>itatğ dValència

# Cuando la Web Social se une con la Web Semantica

 "The Semantic Web is not a separate Web but an extension of the current one, in which information is given well-defined meaning, better enabling computers and people to work in cooperation."

--Tim Berners-Lee (2001)

- Algunas soluciones:
	- Bibliotecas digitales semánticas: Simile, JeromeDL, Bricks, Fedora…
	- Micro-blogging semántico: SMOB…
	- Wiki semántica: Knoodl, TikiWiki CMS,Wikidsmart, Acewiki, Ontowiki, Semantic Media Wiki…

**OpenCourseWare** 

### **CASO PRÁCTICO:** DISEÑO E IMPLEMENTACIÓN DE UNA WIKI SEMÁNTICA

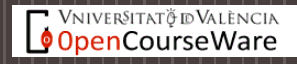

## Índice

# 1. Objetivos Planteados 2. Ontología 3. Diseño de las páginas 4. Diseño de la interfaz 5. Demostración

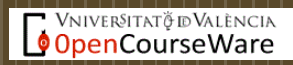

### Objetivos

### **Lista de objetivos**

Wiki completa

Wiki dinámica

Interfaz atractiva para el usuario

Interfaz amigable tanto para el usuario como para el administrador

Probar el número máximo de herramientas

## **Ontología**

### Un total de 20 clases y 55 propiedades.

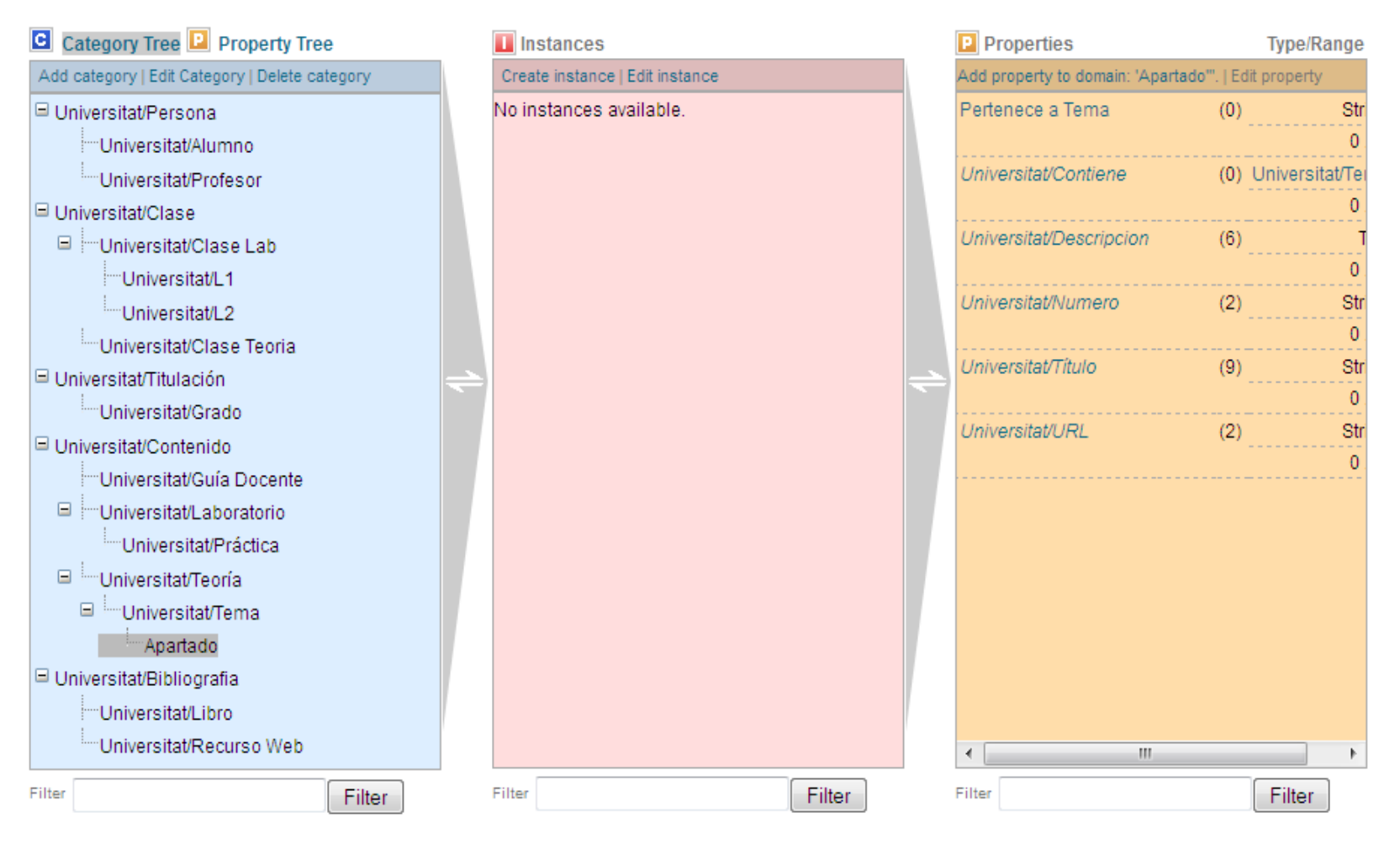

## Diseño de Páginas: Prácticas

Mediante la herramienta **Semantics form.**

5 páginas de prácticas categorizadas con la clase prácticas correspondientes a las 5 prácticas de la asignaturas.

12 Atributos enlazados con la ontología:

• Título, subtítulo, número de sesiones, introducción, realización de la práctica, objetivo, herramientas, descripción de las herramientas, trabajo a realizar, entrega y evaluación, anexo, enlace PDF.

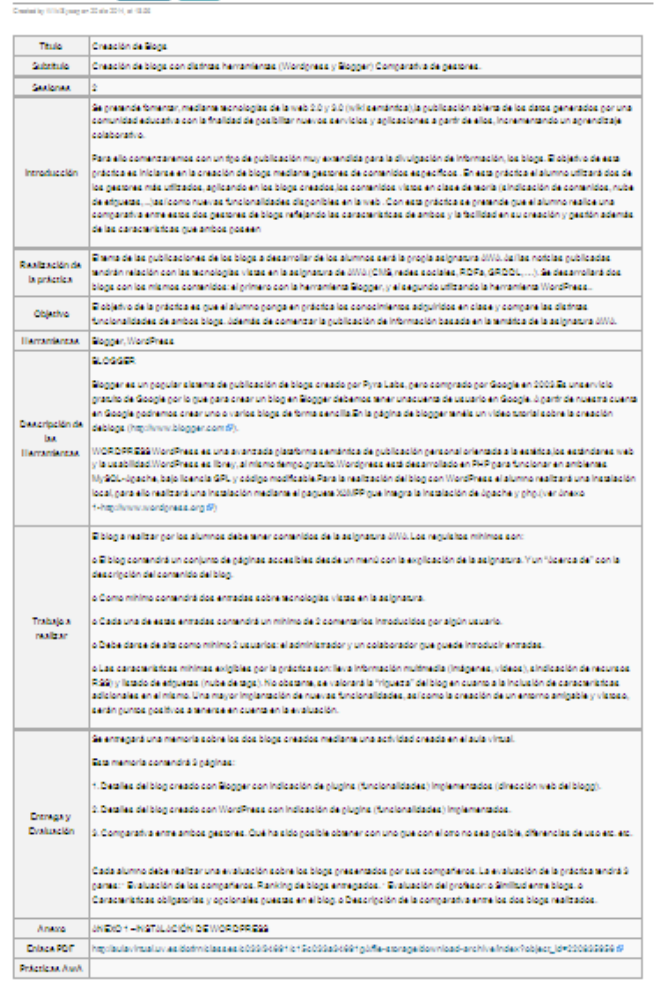

Categoria: UniversitatPráctica

Práctica 1 450 Nov -

## Diseño de Páginas: Temas

#### Tema 1 Created by WikiSysop on 22 dic 2014, at

#### TEMA 1: Evolución de la Web

Datos: /ww

#### Número de tema: 1 Nombre del tema: Evolución de la Web

URL:https://aulavirtual.uv.es/dotlm/classes/c033/34691/c15c033a34691gA/file-storage/view/public/teoria /Tema1.AWA\_Evolucixn\_de\_la\_Web.pdf Bt

Descripción: En este tema se trata la evolución de la Web desde la Web 1.0 hasta la futura Web 4.0 o también llamada Web úbica.

Introducción: / www

#### **Internet y WWW**

Hoy en día, las expresiones "Internet" y "World Wide Web" casi siempre se usan indistintamente, pero hay una diferencia significativa entre ellas. Originalmente Internet fue desarrollada en los años '70 (originalmente ARPANET) por investigadores, militares y gente de otras áreas para utilizar protocolos estándar para compartir archivos e información a través de una red de computadores.

Es una red en crecimiento constante, de servidores vinculados por teléfono, cable, fibra óptica y conexiones inalámbricas

La World Wide Web (www) consiste en una serie de documentos vinculados, disponibles en Internet

Tim Berners -Lee creó la Web en 1989 pero no fue hasta 1993 que la Web se volvió de fácil acceso,

cuando Mosaic, el primer navegador Web, fue desarrollado por Marc Andreesen

La Web es uno de los diversos servicios que funcionan en Internet. Otros servicios de Internet son el correo electrónico, los FTP para transferencia de archivos y voz sobre IP para las llamadas telefónicas

#### World Wide Web

World Wide Web nació en el CERN hace 25 años (en Marzo de 1989).

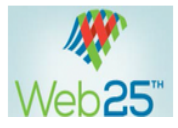

2014-3-10 // BY TIM BERNERS-LEE

Twenty-five years ago today, I filed the proposal for what was to become the World Wide Web. My boss dubbed it 'vague but exciting'. Luckily, he thought enough of the idea to allow me to quietly

### **Estructura de los Temas:**

### **1. Datos:**

- Número de tema
- Nombre del tema
- URL
- **Descripción**
- **2. Introducción:** Introducción correspondiente al tema
- **3. Apartados:** Subtemas de
- **4. Referencias:** Todas las referencias tanto bibliográficas como recursos web.

#### Apartados:

- . Web 1.0: Web de solo lectural
- . Web 2.0 o de las redes sociales
- · Web 3.0 o web semántica
- $\bullet$  Web 4.0

& WikiSysop Mi página de discusión Mis preferer

Leer Editar Ver histori

## Diseño de Páginas: Apartados

#### Página Discusión

Web 4.0|Teoría|Tema 1|Preferences

### Tema 1.1: Web 1.0: Web de solo lectura.

(Redirigido desde Web 1.0: Web de solo lectura.)

Página Principal Guía Docente 1 Datos: Prácticas Formulario Prácticas 4 Apps de la Web 1.0: Actualidad Cambios recientes Página aleatoria

#### Herramientas

ြ်"**၀** 

[WIKI] **OFICIAL** 

Navegación

Teoría

Avuda

Lo que enlaza aquí Cambios relacionados Subir archivo Páginas especiales Versión para imprimir Enlace permanente Explorar propiedades

#### Contenido [ocultar]

2 Web 1.0 (the Read Only Web): 3 Tecnologías de la Web 1.0: 5 Motores de búsqueda de la Web 1.0: 5.1 Deficiencias en los Motores de búsqueda de la Web 1.0: 5.2 Ejemplo de Buscadores: 5.3 Componentes software de la Web: 5.4 Componentes software: Servidor

#### Datos:

Pertenece a tema : 1 Número de apartado: 1.1 Título del apartado: Web 1.0: Web de solo lectura Descripción: Introducción, tecnologías, apps y motores de búsqueda

#### Web 1.0 (the Read Only Web):

#### World Wide Wed

e Universo de información interconectada, accesible a través de Internet

### Web 1.0: Web de solo lectura

UNIVERSITAT DE VALENCIA

**Aplicaciones Web Avanzada** 

### Diseño de Páginas: Referencias

#### Referencias: / ....

- Anderson, C., (2006), The Long Tail, Random House Business Books, http://www.longtail.com/the long tail/@
- . Golder S.A. and Huberman, B.A., 2006, The Structure of Collaborative Tagging Systems, Information Dynamics Lab, HP Labs®, http://www.hpl.hp.com/research/idl/papers/tags/index.html @
- . Smith, M.K., Welty, C., and McGuiness, D.L. (2004), OWL Web Ontology Language Guide, W3C Recommendation, @http://www.w3.org/TR/2004 /REC-owl-quide-20040210/ 图
- Berners-Lee, T. (1998), "The World Wide Web a very short personal history (F, http://www.w3.org/People/Berners-Lee/ShortHistory (F
- . Berners-Lee, T., Hall, W., Hendler, J.A., O'Hara, K. Shadbolt, N. and Weitzner, D.J., 2006. "A Framework for Web Science", In: Foundations and Trends in Web Science Vol 1., Issue 1, @http://www.nowpublishers.com/product.aspx?product=WEB&doi=1800000001§ion=xstart @
- . O'Reilly, T., 2005. "What is Web 2.0 Design Patterns and Business Models for the Next Generation of Software" (9, http://www.oreillynet.com /pub/a/oreilly/tim/news/2005/09/30/what-is-web-20.html?page=1@
- · Tema 5 Web 2.0, Future Internet, Semantic Web and Ubiquitous Web. Dr. Diego Lz. de Ipiña Gz. de Artaza@. Universidad de Deusto http://paginaspesonales.deusto.es/dipina@.
- Hacia la Internet del Futuro: Web 3.0 e Internet de los Servicios 13 de Mayo 2010@, Premios Treelogic IV Edición, Hotel "Abba Playa", Gijón. Dr. Diego Lz. de Ipiña GIz. de Artaza DeustoTech, Deusto Institute of Technology, Universidad de Deusto dipina@deusto.es
- . The Evolution of the Web -From Web 1.0 to Web 4.0 (9). Dr. Mike Evans School of Systems Engineering. University of Reading http://www.reading.ac.uk/图

#### Categoría: Universitat/Tema

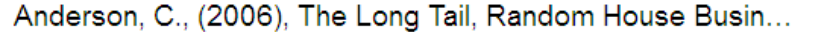

Created by WikiSysop on 26 dic 2014, at 20:47

http://www.longtail.com/the\_long\_tail/ @ Inglés Anderson, C., (2006), The Long Tail, Random House Business Books, Tema 1 Http://semantioweb.org /iavi/ontologies/2014/10/Universitat

More  $\sqrt{*}$ 

#### Categoría: Universitat/Recurso Web

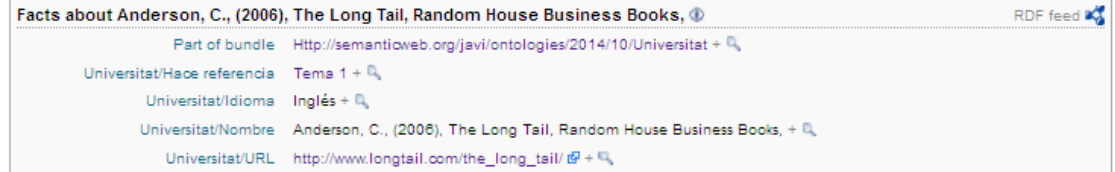

### Diseño de Páginas: Índice de Prácticas

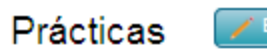

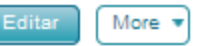

Created by WikiSysop on 22 dic 2014, at 10:54

#### PRÁCTICAS DE LA ASIGNATURA DE APLICACIONES WEB AVANZADAS

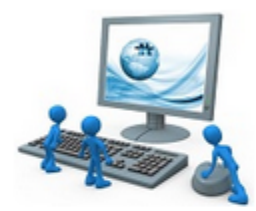

Para realizar las prácticas se utilizará una máquina virtual de Windows 7. Se puede descargar una desde la dirección ftp://mirror.uv.es /pub/Windows7.zip [3] (fichero zip con clave AWA-2014). Esta máquina se ejecutará mediante el programa VMware Player (software gratuito que se puede descargar www.wmplayer.com).

Para cualquier duda contactar con el profesor de prácticas: Universitat/Jose Francisco Garcia Calderaro (Email j.francisco.garcia@uv.es)

Prácticas asignatura de Aplicaciones Web Avanzadas:

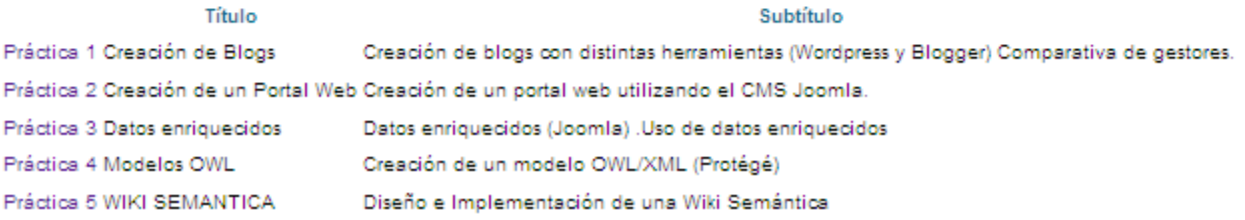

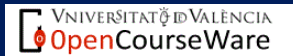

20:38

 $26/12/201$ 

 $\begin{array}{ccccccccc} \text{ES} & \xrightarrow{} & \text{I(} ) & \text{I(} ) & \text{I(} ) & \text{I(} \bullet & \text{I(} ) \end{array}$ 

## Diseño de Páginas: Índice de Temas

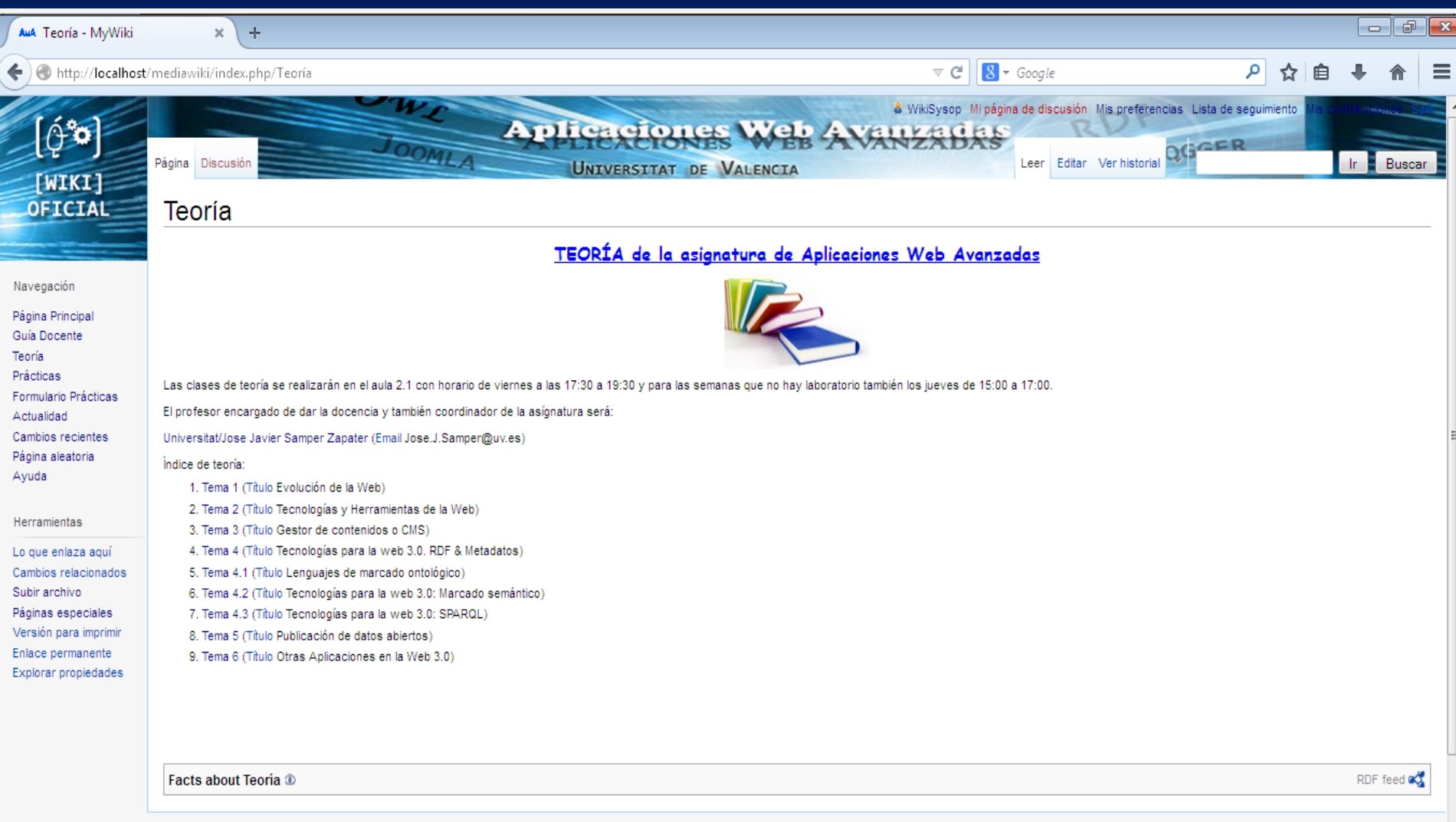

Esta página fue modificada por última vez el 26 dic 2014, a las 19:38

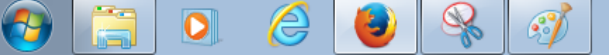

## Diseño de Páginas: Guía docente

#### Guía Docente de la asignatura

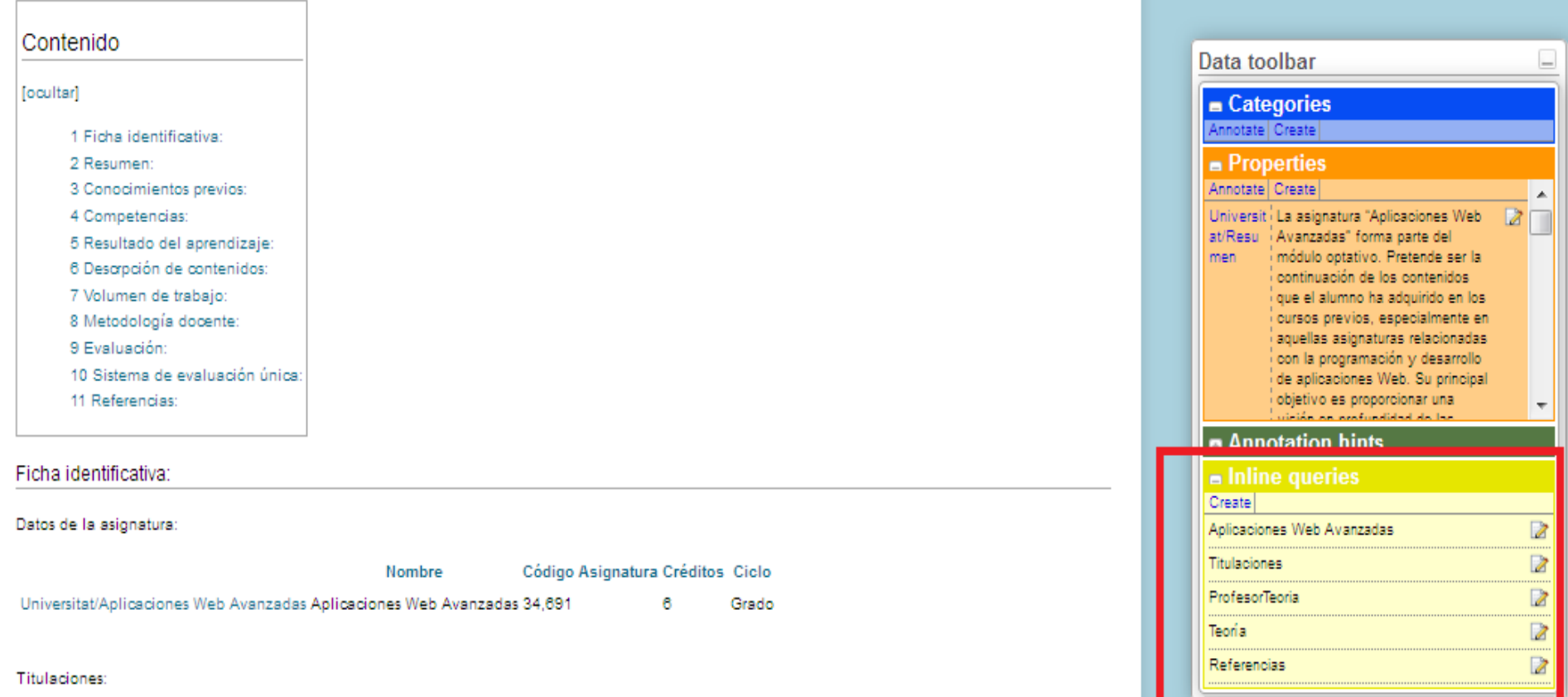

**Consultas que conforman la guía docente.**

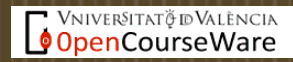

## Cambios en la interfaz

### *Icono de la página.*

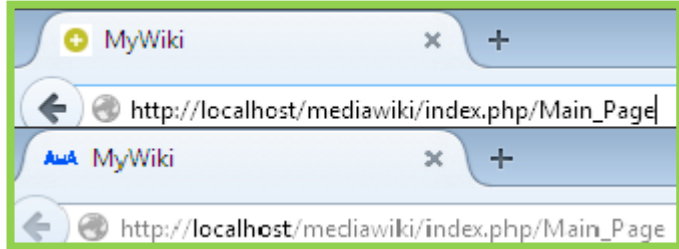

### *Cambiar la Skin de la página.*

```
## Default skin: you can change the default skin. Use the internal symbolic
## names, ig 'standard', 'nostalgia', 'gologneblue', 'monobook':
$waDefaultSkin="vector";
$wgLogo="$wgScriptPath/Koala.png";
$wgFavicon=$wgScriptPath.'/faxicon.ico';
```
### Cambios en la interfaz

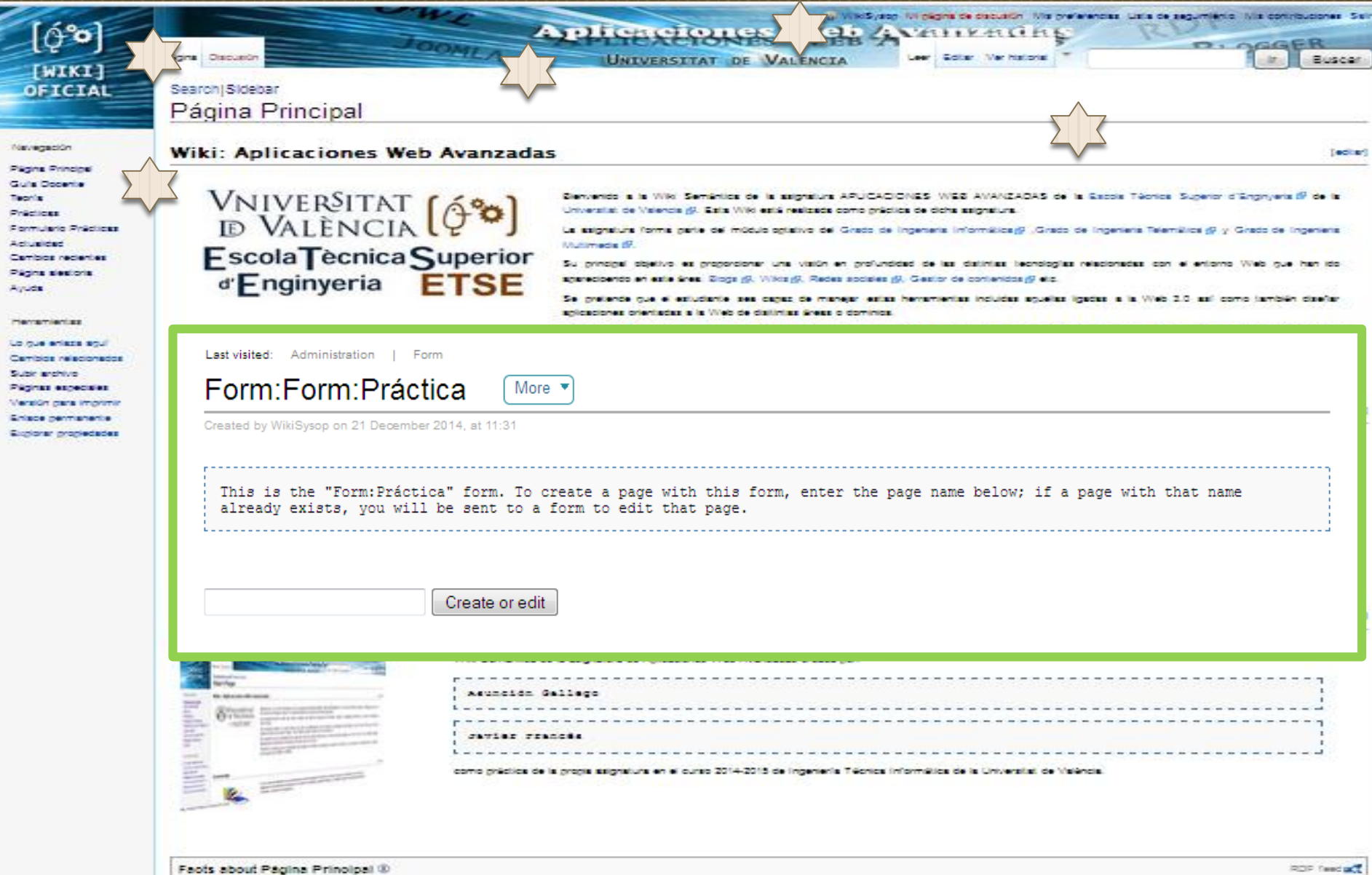

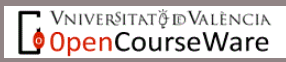

### Video:

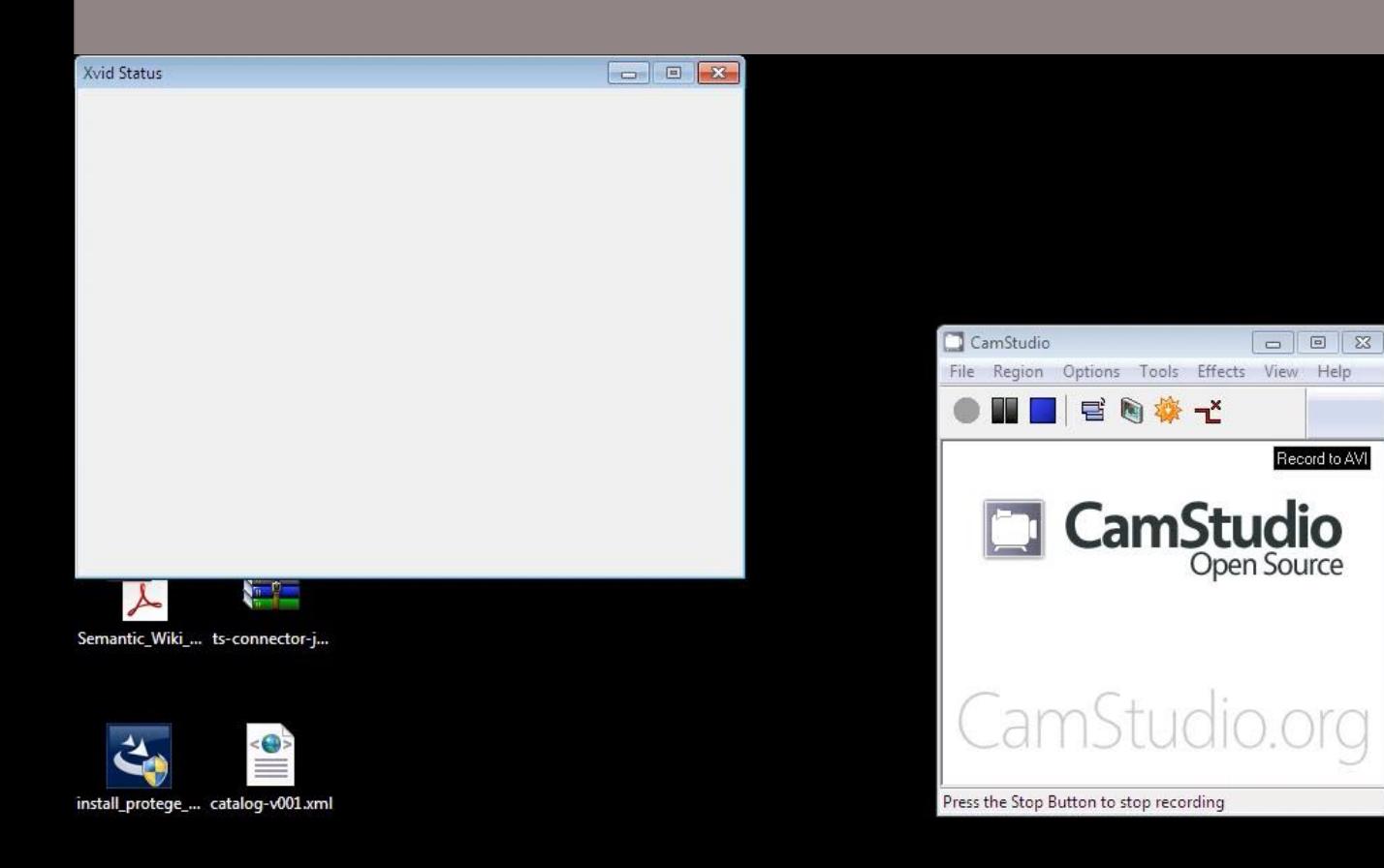

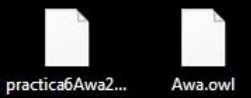

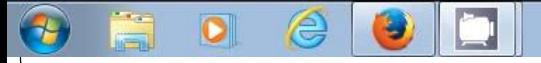

## **Referencias**

- A Close Look into Social Semantic WebGestión de contenidos open source. Juan Lin
- Uso de Wikis Semánticas . Raúl A. Fernández-Santa Cruz Jiménez. PFC Ingeniería en Informática
- S.Auer, S. Dietzold and T. Riechaer , "OntoWiki- A Tool for Social Semantic Collaboration", 5th International Semantic Web Conference, ISWC2006, http://www.springerlink.com/content/e0081w7457683855/
- J. Hendler and T. Berners-Lee, ―From the Semantic Web to social machines: A research challenge for AI on the World Wide Web", Artif. Intell., 174, (2), 156- 161,2010. http://www.stanford.edu/class/cs227/Readings/hendler-bernerslee-semantic-web.pdf
- Sami I Makelainen, "Social Semantic Web", in *Proc. ECOC'00, 2000, paper 11.3.4, p. 109. http://www.groundswell.fi/sim/academic/SocialSemanticWeb.pdf*
- A. Passant, T. Hastrup, U. Bojars and J. Breslin, "Microblogging: A Semantic and Distributed Approach", The 4th Workshop on Scripting for the Semantic Web (SFSW 2008) at the 5th European Semantic Web Conference (ESWC '08), Tenerife, Spain, 2008. [http://aran.library.nuigalway.ie/xmlui/bitstream/handle/10379/539/11.pdf?](http://aran.library.nuigalway.ie/xmlui/bitstream/handle/10379/539/11.pdf?sequence=1)

 $sequence=1$